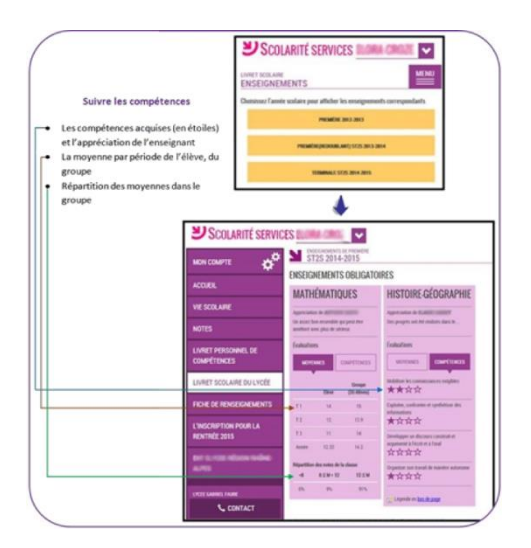

## **Livret Scolaire numérique du Lycée (LSL)**

**TUTORIEL**

Afin de répondre à la nécessité de moderniser l'action publique et de faire entrer l'École dans l'ère numérique, le livret scolaire papier, utilisé depuis 1890, est désormais dématérialisé sous la forme du Livret Scolaire numérique du Lycée (LSL) pour toutes les séries des voies générale et technologique (sauf STAV), pour les baccalauréats professionnels du ministère de l'Éducation nationale, de la Jeunesse et des Sports, sous statut scolaire, et dans toutes les académies.

Outil d'aide à la décision des jurys du baccalauréat, le livret scolaire numérique du lycée facilite l'accès des élèves et de leurs familles aux informations qui les concernent. Il a également pour objectifs d'aider les enseignants dans les tâches d'évaluation et d'améliorer la fiabilité de l'ensemble de la procédure. Enfin, il permet une réduction importante des coûts liés à l'achat, à la manutention et au stockage des livrets.

## **Des données plus accessibles, des délibérations anonymes**

L'élève et ses responsables légaux peuvent désormais consulter le livret scolaire dès la première année du cycle terminal. L'élève peut dialoguer avec l'établissement en vue d'une éventuelle rectification de ses informations personnelles et de ses évaluations.

Le jury du baccalauréat consulte des livrets anonymes, ce qui permet de réduire les risques de discrimination, notamment liés à l'établissement de scolarisation ou au lieu de résidence. En outre, il dispose du confort d'un outil numérique de visualisation des évaluations de l'élève.

## **Un gain d'efficacité**

Les données relatives à l'identité, au parcours scolaire et aux enseignements suivis par chaque élève sont automatiquement récupérées depuis les applications existantes, de même que les moyennes contenues dans les logiciels de gestion des notes. Les personnels, enseignants et non-enseignants, sont ainsi déchargés du travail de recopie manuelle.

En outre, les enseignants ont la possibilité d'accéder aux livrets et de les renseigner à distance, s'ils le souhaitent.

Enfin, l'achat des livrets papier, leur transport, leur manutention en vue du jury du baccalauréat puis leur stockage et leur distribution un par un aux candidats sont évités.

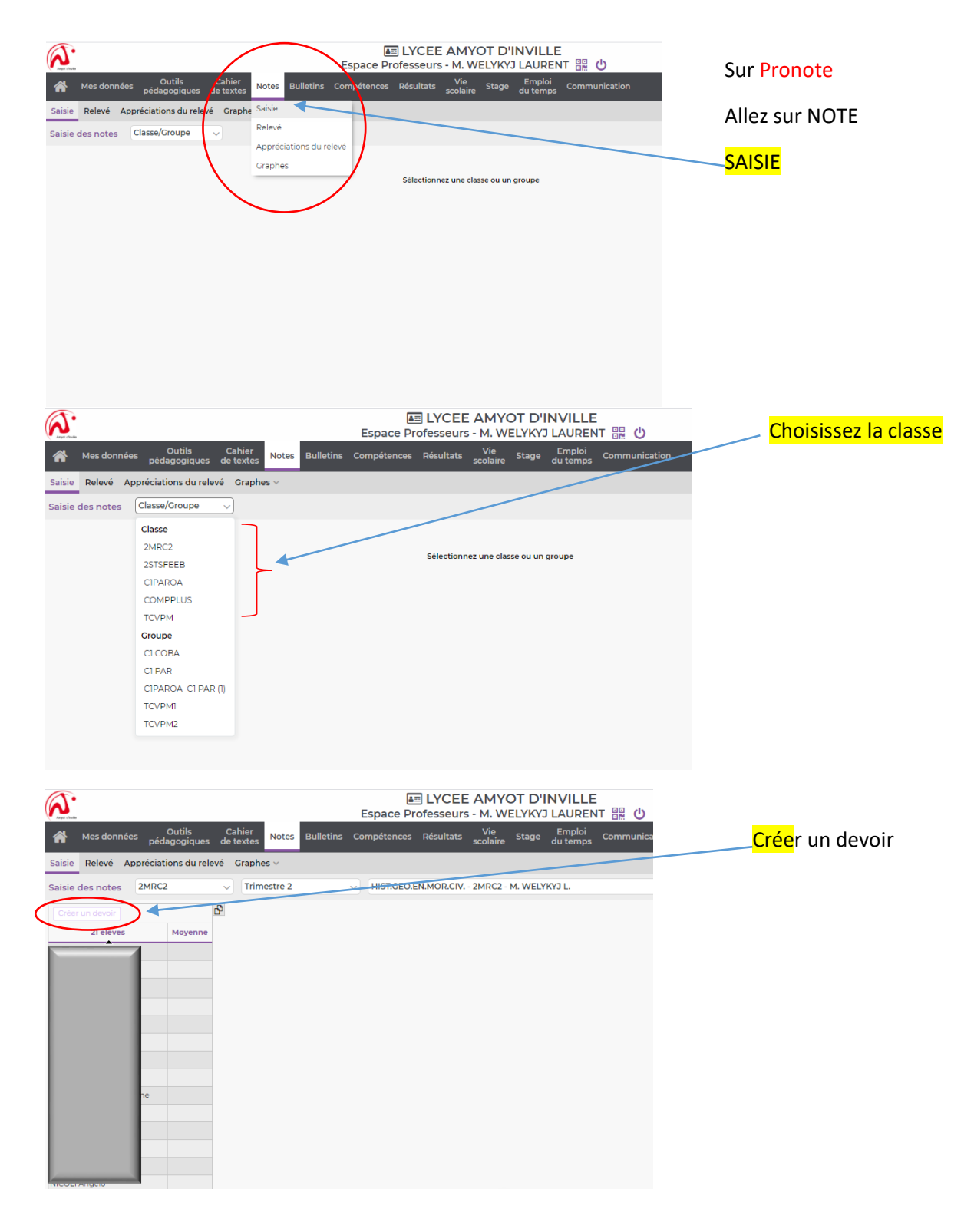

<https://eduscol.education.fr/736/dematerialisation-du-livret-scolaire-du-lycee-lsl>

Welykyj Laurent – janvier 2021

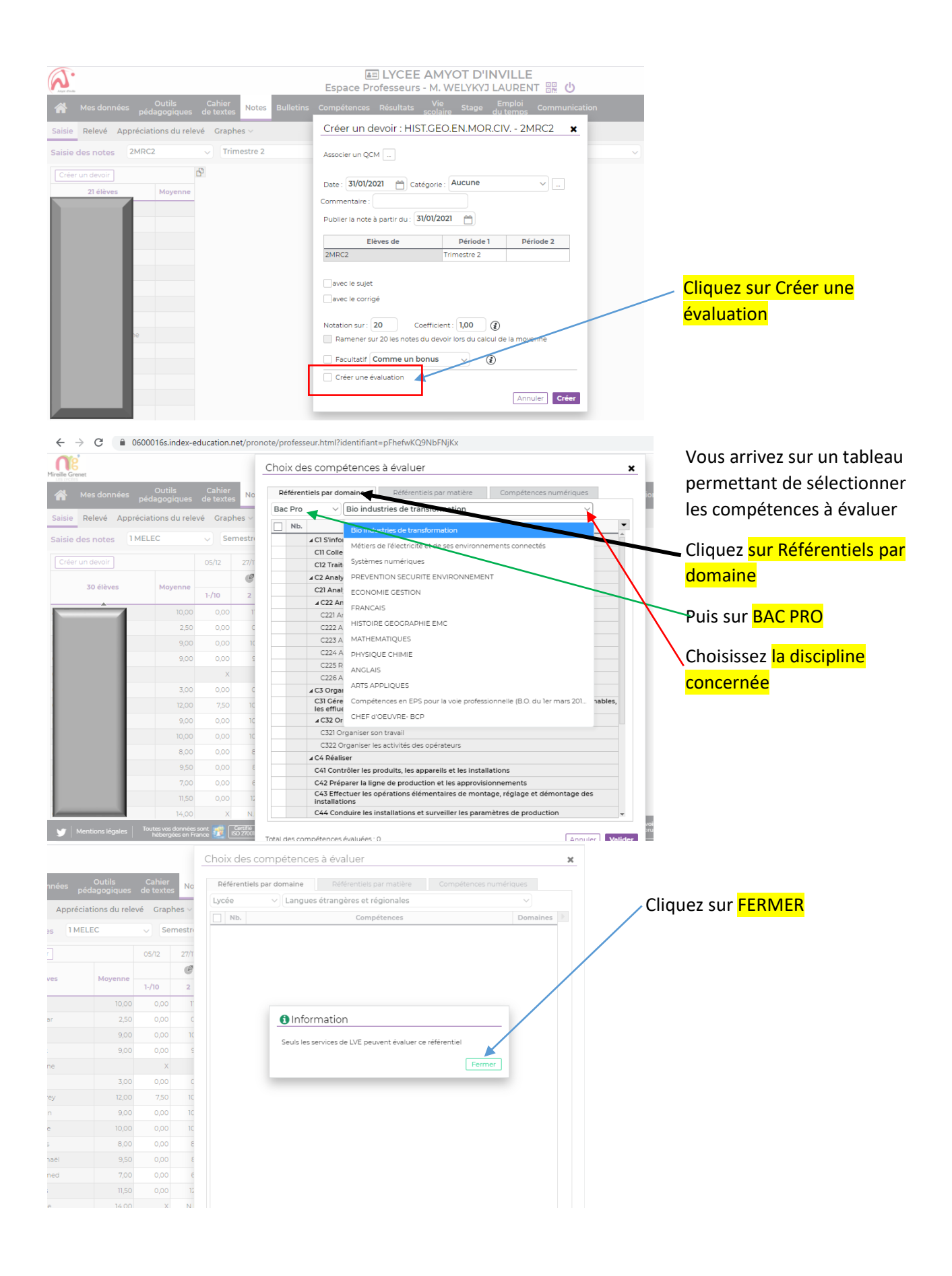

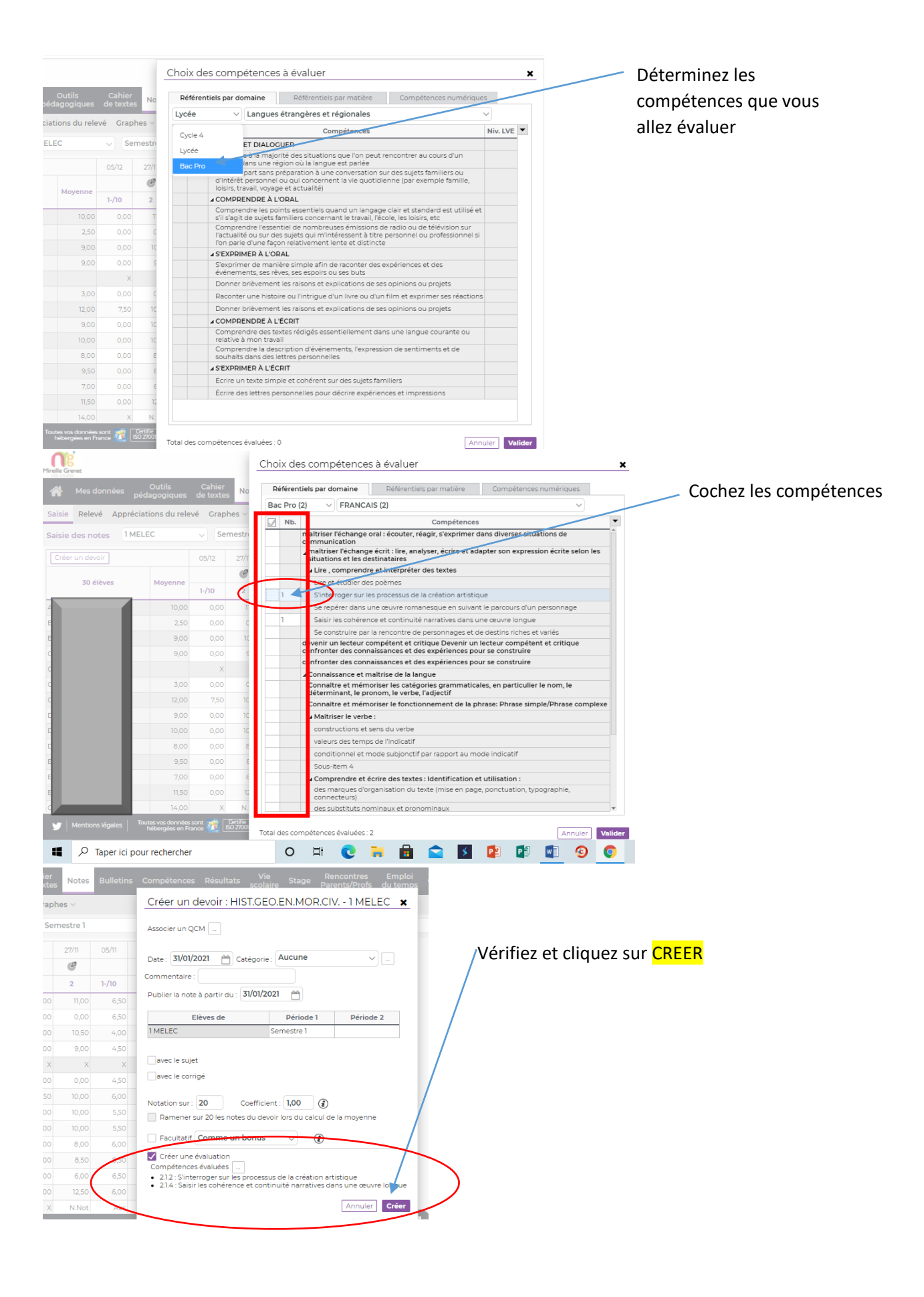

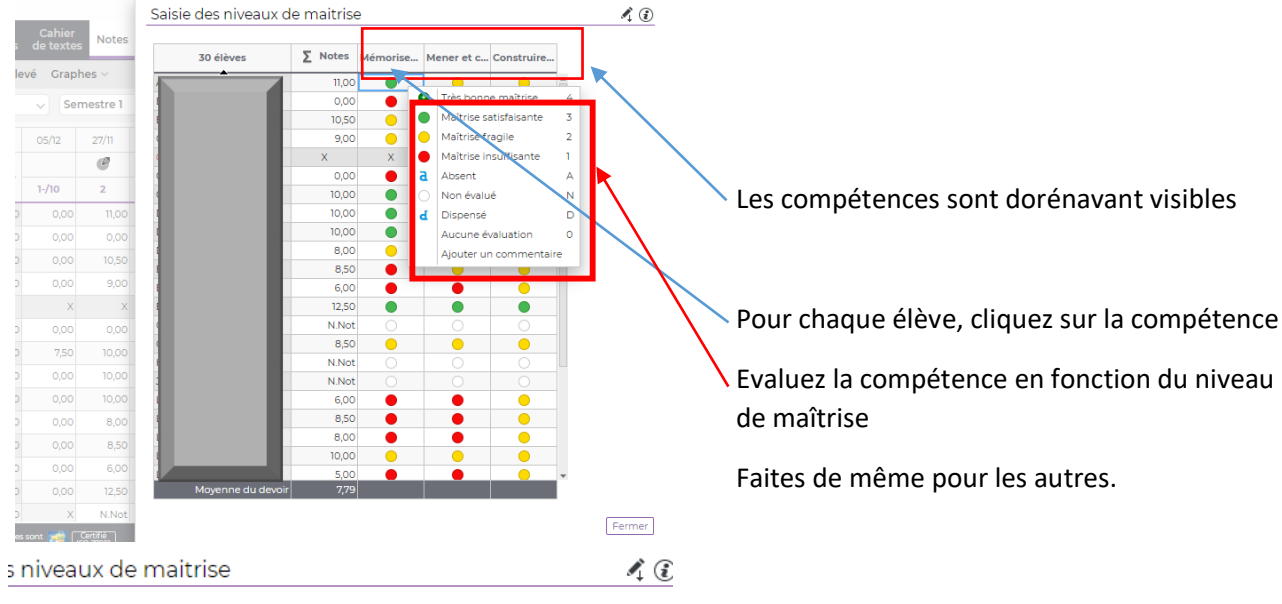

(E) des Mémorise... Mener et c... Construire... élèves an<br>an  $11,00$  $\bullet$  $\overline{\bullet}$  $\overline{\bullet}$ one maîtrise  $\overline{4}$ Dumar  $0,00$  $\bullet$  $\bullet$ Maîtrise satisfaisant 10,50  $\bullet$ š  $\bullet$  $\overline{2}$ Maîtrise fragile erick 9,00  $\bullet$ Maîtrise insuffisante  $\mathbf{I}$ ismane  $\mathsf{X}^{\scriptscriptstyle \top}$  $\bullet$  $\overline{\mathbf{a}}$ <sub>/ce</sub>  $0.00$  $\bullet$ Absent  $\overline{A}$ ieoffrey 10,00  $\bullet$  $\overline{N}$ Non évalué 10,00 Rayan  $\bullet$  $\overline{D}$ ď Dispensé axime 10,00  $\bullet$  $\circ$ Aucune évaluation athys 8,00  $\bullet$ Ajouter un commentaire TI Ismaël 8,50  $\bullet$ ohamed 6,00  $\bullet$ ō  $\overline{\bullet}$ Yanis  $12,50$  $\bullet$  $\bullet$  $\bullet$ Amine N.Not amien 8,50  $\bullet$  $\bullet$  $\bullet$ liam N.Not bril N.Not **iment** 6,00 0 0  $\bigcirc$ UFEU Teddy 8,50  $\bullet$  $\bullet$  $\bullet$ 8,00  $\bullet$  $\bullet$  $\bigcirc$ amien 10,00  $\bullet$  $\bullet$  $\bullet$ 5.00 ristan  $\bullet$ O enne du devoir

Vous pouvez évaluer sous la forme de note et

de compétences. Transformez les compétences en notes en cliquant sur

Fermer